## Cooper Smolek

Completed Original

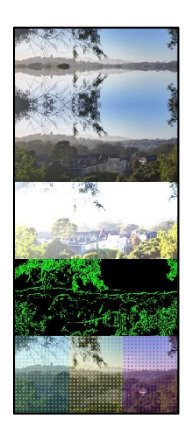

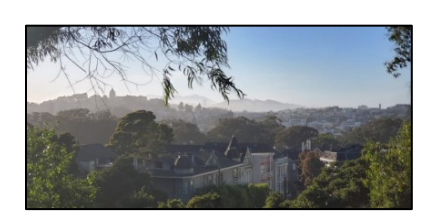

botrt =  $getPixel(newpic, x+1, y+1)$ 

```
#Cooper Smolek "Heart of the Bay" 02/29/2020
def paste(pic,newpic,startY): #Main pasting function
  targetX = 0 for x in range(0,getWidth(pic)):
     targetY = startY
     for y in range(0,getHeight(pic)):
      setColor(getPixel(newpic,targetX,targetY),getColor(getPixel(pic,x,y)))
      targetY = targetY + 1targetX = targetX + 1def mirror(newpic,startY,endY): #1st image mirror
   mirrorPoint = 300
   for x in range(0,getWidth(newpic)):
     for y in range(startY,mirrorPoint):
      toppixel = getpixel(newpic, x, endY-y-1)bottomPixel = qetPixel(newpic, x, y)
       setColor(topPixel,getColor(bottomPixel))
def lighten(newpic,startY,endY): #3rd image lighten
   for x in range(0,getWidth(newpic)):
     for y in range(startY,endY):
      px = getPixel(newpic, x, y) color = makeLighter(makeLighter(makeLighter(getColor(px))))
       setColor(px,color)
def luminance(pixel): #Needed for line
  r = qetRed(pixel)
   g = getGreen(pixel)
 b = qetBlue(pixel) return (r+g+b)/3
def line(pic,newpic,startY,endY): #4th image line drawing
   for px in getPixels(newpic):
    x = \text{qetX}(px)y = qetY(px)if y > startY-1 and y < endY-1 and x < getWidth(newpic) -1:
```

```
thislum = luminance(px) brlum = luminance(botrt)
       if abs(brlum-thislum) > 15:
         setColor(px,green)
       if abs(brlum-thislum) <= 15:
         setColor(px,black)
def grid(newpic,startY,endY): #5th image grid
  for x in range(0, getWidth(newpic)/3, 3):
     for y in range(startY,endY,3):
      setColor(getPixel(newpic, x, y), cyan)
  for x in range(getWidth(newpic)/3,(getWidth(newpic)/3)*2,3):
     for y in range(startY,endY,3):
      setColor(getPixel(newpic, x, y), yellow)
   for x in range((getWidth(newpic)/3)*2,getWidth(newpic),3):
     for y in range(startY,endY,3):
      setColor(getPixel(newpic, x, y), magenta)
def collage(): #Outputs project
   pic=makePicture(getMediaPath("sanfran.jpg"))
  newpic = makeEmptypicture(423,1000) paste(pic,newpic,0)
   paste(pic,newpic,200)
  mirror(newpic,200,400)
   paste(pic,newpic,400)
   lighten(newpic,400,600)
   paste(pic,newpic,600)
   line(pic,newpic,600,800)
   paste(pic,newpic,800)
   grid(newpic,800,1000)
   show(newpic)
```